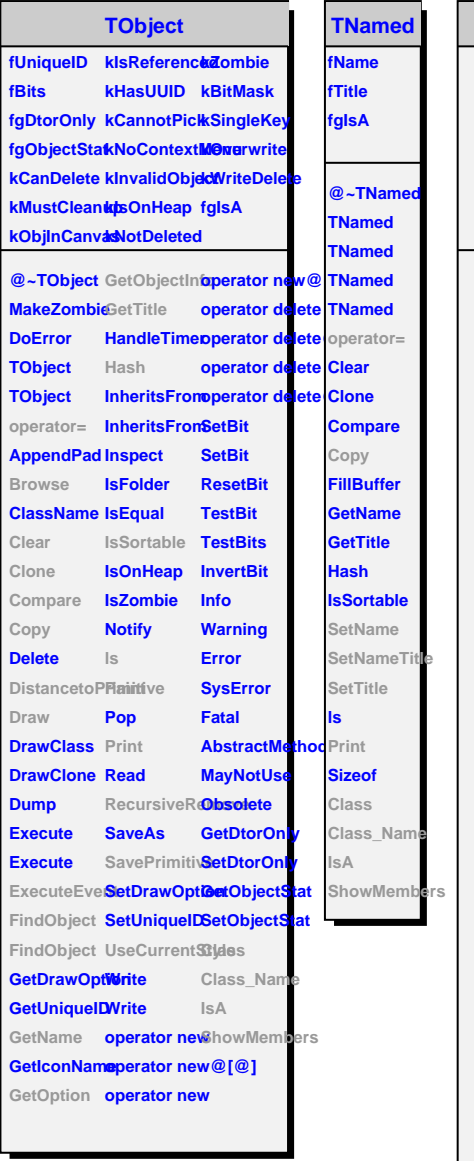

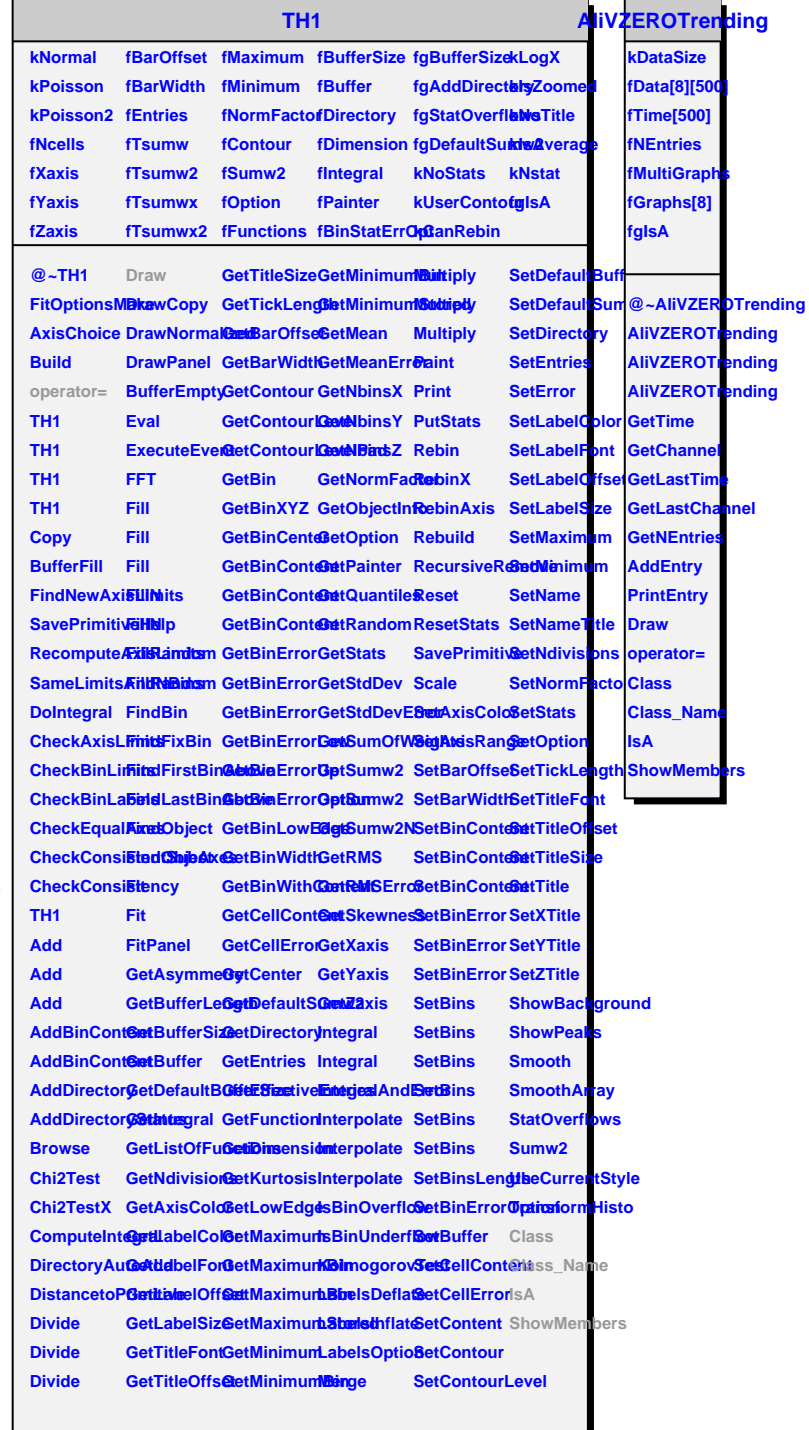

## **TAttLine**

**fLineColor fLineStyle fLineWidth fgIsA**

**@~TAttLine DistancetoLine Modify TAttLine GetLineColor ResetAttLine SetLineStyle IsA TAttLine Copy GetLineStyle GetLineWidth SaveLineAtt<del>BbtLtiss</del> SetLineAttributes** SetLineColoClass\_NameStreamerNVirtual **Settiane Width ClassClass\_Name ShowMembers Streamer**